# **Green Tea Documentation**

*Release latest*

**Feb 19, 2018**

### **Contents**

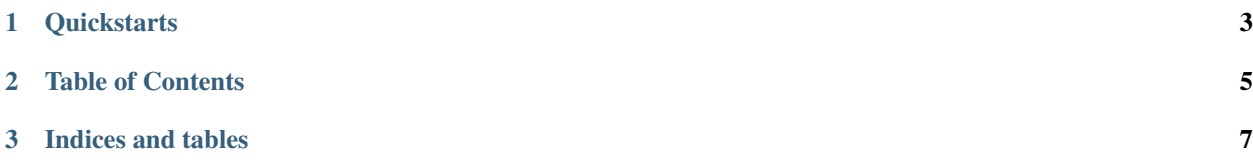

Green Tea is tools for automation testing (quality assurance). The service collects data from beaker's jobs, saves it to database and creates statistic for users. Project is open source and it is available on [https://github.com/SatelliteQE/](https://github.com/SatelliteQE/GreenTea/) [GreenTea/](https://github.com/SatelliteQE/GreenTea/)

### <span id="page-6-0"></span>CHAPTER 1

**Quickstarts** 

### CHAPTER 2

#### Table of Contents

#### <span id="page-8-0"></span>**2.1 HOW TO INSTALL**

At first you need installed repositories (rhel/fedora + epel) which containt following packages.

python-psycopg2 gitweb-caching source-highlight highlight libxslt-devel libxml2-devel graphviz-devel python-virtualenv beaker-common beaker-client gcc

All needed packages are written in file requirement/rpms-basic.txt.

>> cat requirement/rpms-basic.txt | xargs yum install -y

Create project directory and clone git repositore to them.

>> git clone https://github.com/SatelliteQE/GreenTea.git

Now we install virtual envinroment.

>> virtualenv env

Install necessary python packages

```
>> source env/bin/activate
>> pip install -r requirement/requirement.txt
```
Project uses sqlite as default database. The database was created when you run this script:

```
>> python manage.py syncdb
>> python manage.py migrate
```
Or you can set own database.

For testing/developing it's possible to use django http server and sqlite database

>> python manage.py runserver

#### **2.1.1 Docker**

Public container is avalable on folowing site <https://hub.docker.com/r/pajinek/greentea/>

```
>> docker pull pajinek/greentea
>> docker run -i -t -p 80:8000 pajinek/greentea
```
#### **2.1.2 Administration**

Green Tea is posible to manage by following script (not as superuser)

>> python manage.py

for WebUI administration, at first you need create new user

>> python manage.py createsuperuser

#### **2.1.3 Uwsgi and Httpd**

>> httpd uwsgi-plugin-common mod\_proxy\_uwsgi

## CHAPTER 3

Indices and tables

- <span id="page-10-0"></span>• genindex
- modindex
- search